## **University of Connecticut Cash and Accounts Receivable eDocs**

## **Kuali Financial Systems**

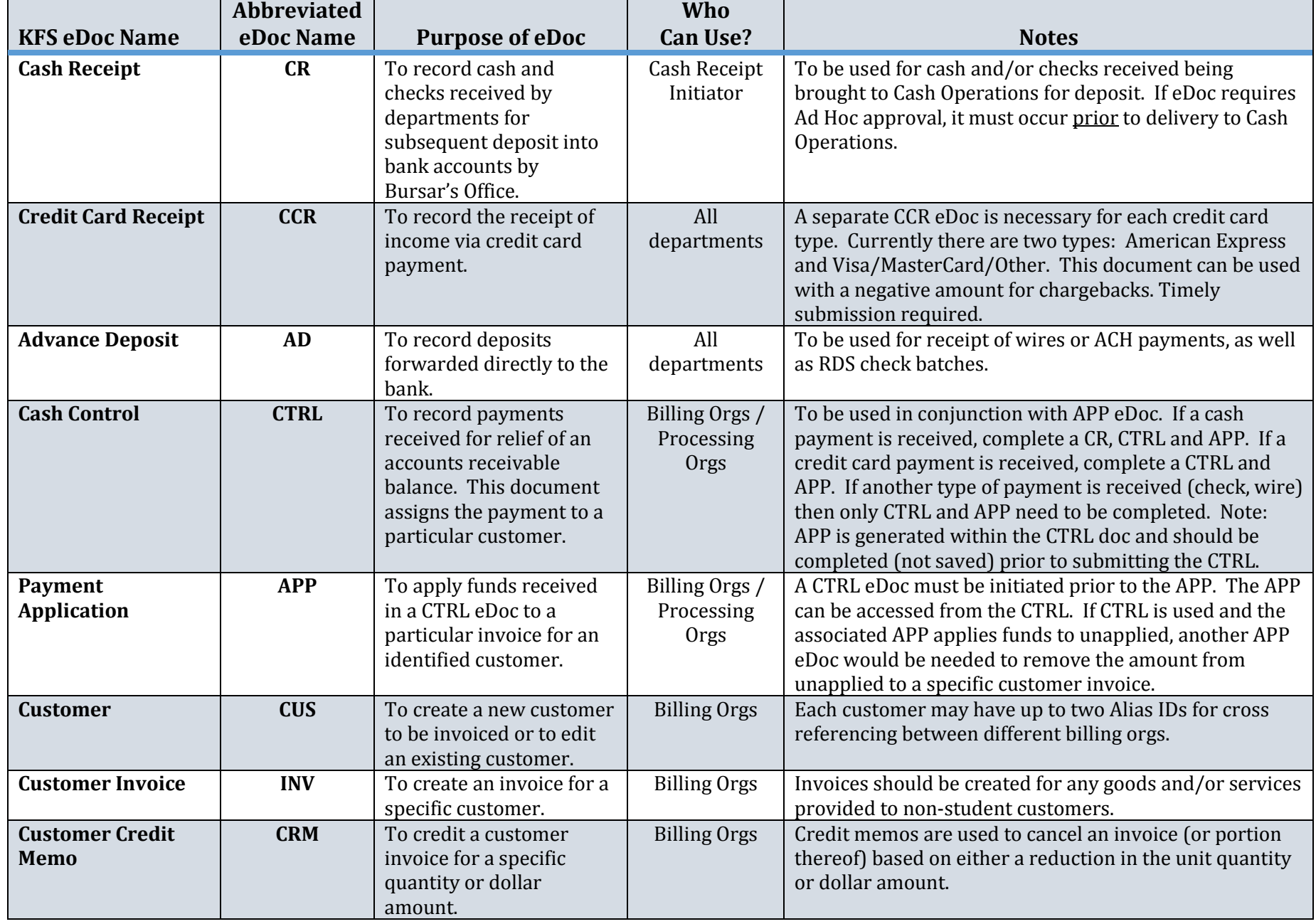